## **ELT/ELR**

# **USAGE INSTRUCTION**

Connected a 50 Ω load or 50 Ω antenna to the RF output, connect the equipment into a mains supply (100÷240 VAC) with earth point. The transmitter equipment is factory pre-set to 0.0 W.

Switch ON the power switch and the yellow V POWER led will light.

The Display will show:

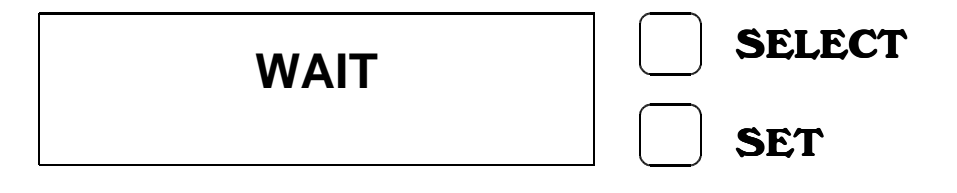

After 3 seconds the green PLL LOCK led will light and the Display will show an increasing bar, after a further 5 seconds the green ON AIR led will light and there will be output power.

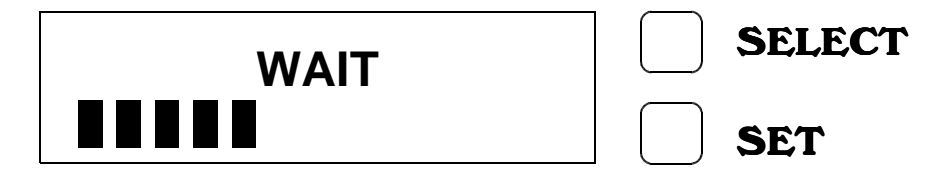

At this point the Display will show the next parameter for the transmitter:

- Level Modulation (MOD  $>$   $\blacksquare$   $\blacksquare$   $\blacksquare$   $\blacksquare$  );
- Forward Power (FRW 5.0W);
- Reflected Power (RFL 0.1W):

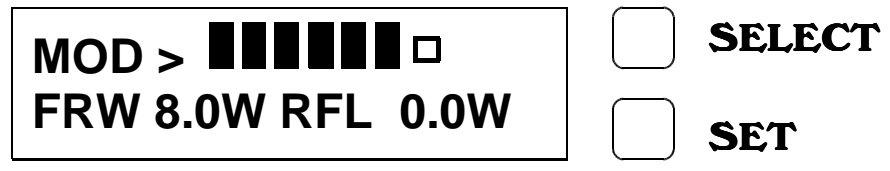

instead for the receiver:

- Level Modulation (MOD  $>$   $\blacksquare$   $\blacksquare$   $\blacksquare$   $\blacksquare$  );
- Level Signal(50dBuV).

### **ELENOS**

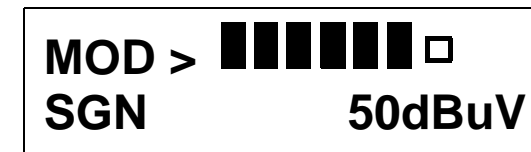

**SELECT** 

**SET** 

To display the frequency push the SET key. In order to display the parameter push the SELECT key.

#### **Display Password**

The Password mode is factory set to enable, and is not possible change this SET.

The default password is **1 2 3**.

The WAIT of changing the password is as follows:

• Press for 3 seconds the SELECT key;

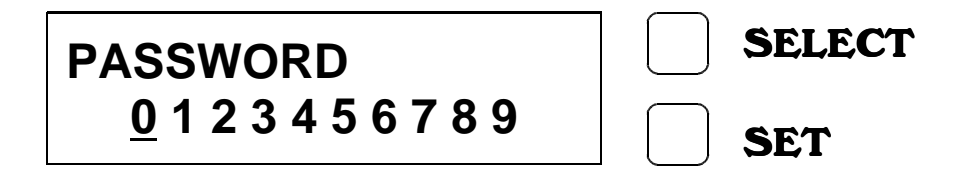

• Press the SELECT key for move the underscore character position at the required digit, and press the SET key to confirm the digit.

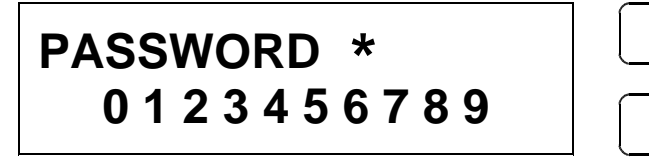

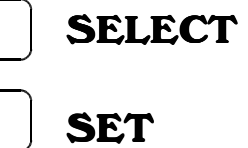

Carry out the same operation for the two remaining digits.

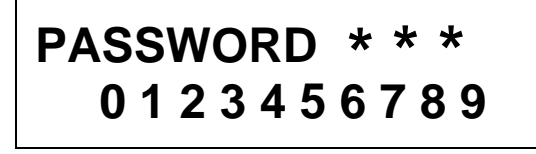

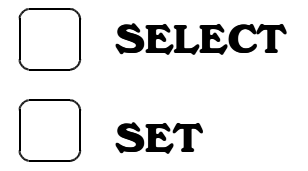

• If the password is corrected press SET key to confirm, otherwise press SELECT key to leave the choice.

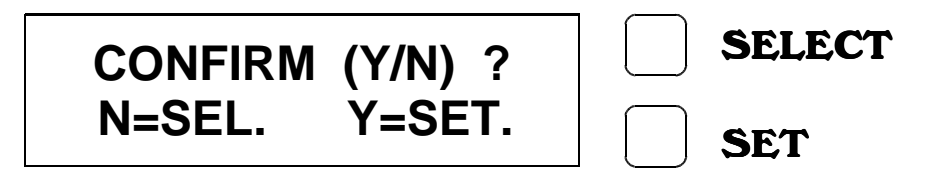

If the password is not corrected an error is displayed:

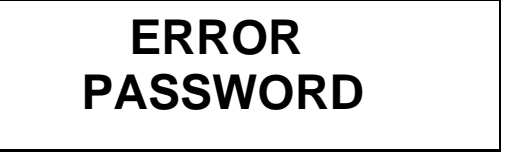

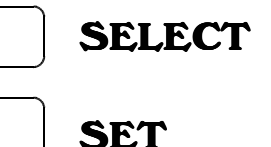

After few seconds display will show again the parameters.

• When the password is corrected the display will show:

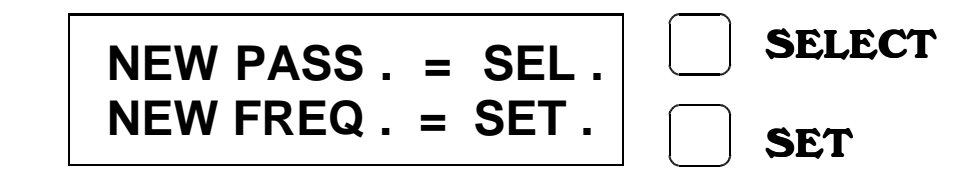

To change the password press the SET key. To change the frequency press the SELECT key.

• For changing the password proceed at the same method for the required password:

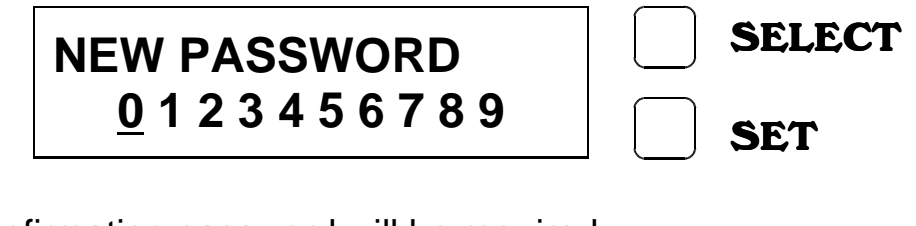

The confirmation password will be required.

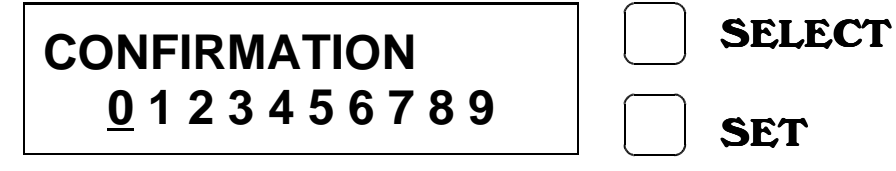

If the password is corrected the display will show:

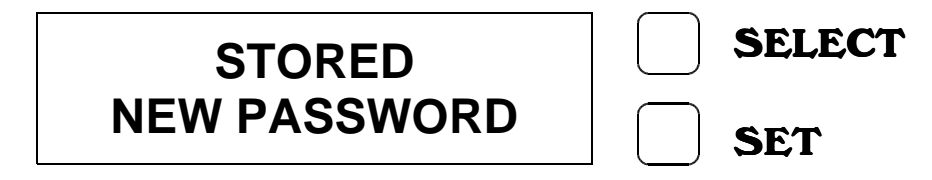

If the confirmation password is wrong the display will show:

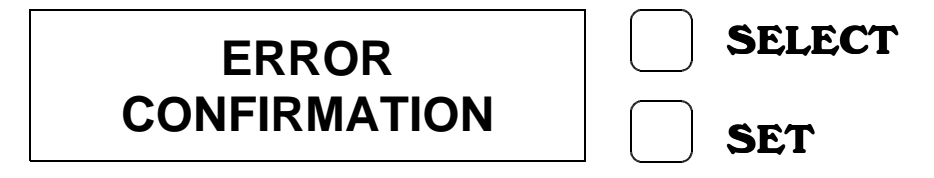

#### **IMPORTANT NOTE**

### **! BE CAREFULLY !**

Once the password is set, it must be remembered otherwise neither can the frequency be changed or a new password entered.

#### **Display Change of Frequency.**

• Press 3 seconds the SELECT key and put the correct password, at this point press again the SELECT key:

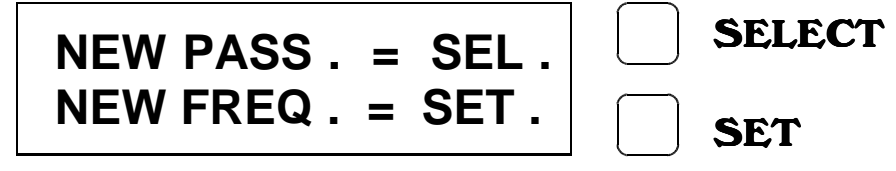

• Press the SELECT key to change the digit and press the SET key to confirm the digit.

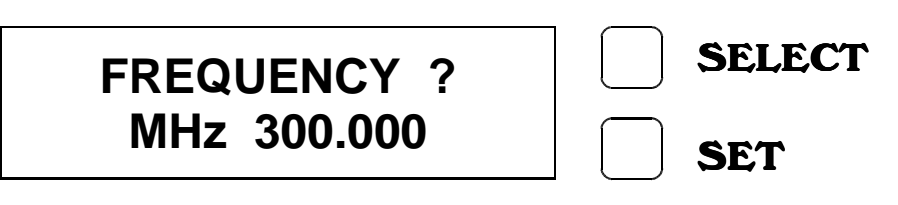

The underscore character move the position one place to the left.

When the five digit is changed the further press SET key confirm the new frequency.

At this operation follows the WAIT cycle and after this the display will show the parameters:

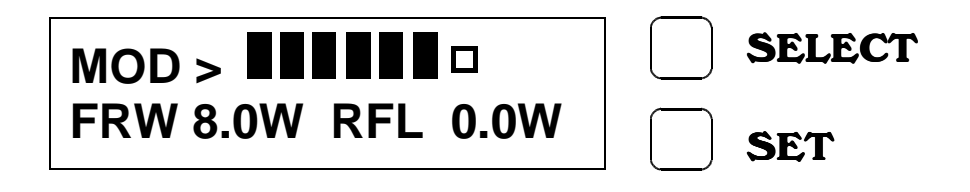

After 7 minutes the display light switch off and the display will show:

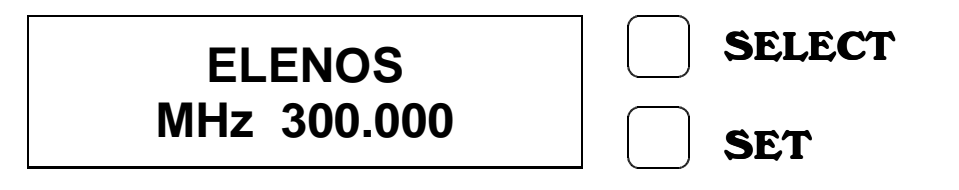